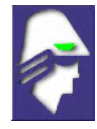

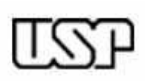

#### EESC-USP **LABORATÓRIO DE CONVERSÃO ELETROMECÂNICA DE ENERGIA**

**Professores:** Eduardo Nobuhiro Asada

Luís Fernando Costa Alberto

**Colaborador:** Elmer Pablo Tito Cari

# **LABORATÓRIO N° 11: MAQUINA ASSÍNCRONA:**

# **(Parte 2: Características Torque-velocidade; motor monofásico)**

## OBJETIVOS:

- a) Levantar experimentalmente a parte linear da curva Torque-Velocidade.
- b) Verificar experimentalmente a influência da resistência do rotor nas características de partida e regulação de velocidade.
- c) Regular a curva Torque-Velocidade através de inversor.
- d) Verificar experimentalmente o princípio de funcionamento de um motor monofásico.

# **Teste Nº 1: Levantamento da Curva Torque-Velocidade (**τ **x** ω**)**

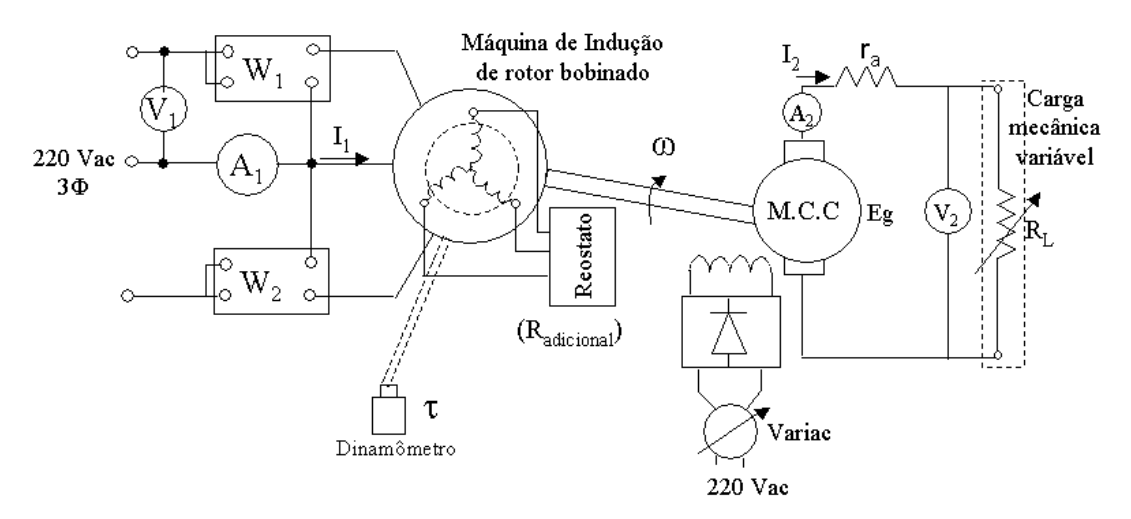

Figura 1: Esquema para o levantamento da parte linear da curva (τ x ω).

Neste experimento, serão estudadas as características Torque-Velocidade do motor de indução (M.I.). No motor de indução de rotor bobinado tem-se acesso aos terminais do rotor e, portanto, pode-se

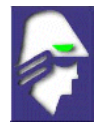

EESC-USP

variar a resistência do rotor (r<sub>2</sub>). A variação de r<sub>2</sub> é realizada através da resistência adicional (R<sub>adicional</sub>) do reostato ligado no rotor do M.I. Será observada a influência da resistência adicional na curva τ x ω. Apenas será observada a parte linear desta curva (parte final da curva) porque a carga mecânica ajustável (banco de resistência  $R_L$ ) só permite pequenas variações.

## PROCEDIMENTO:

1. Monte o esquema conforme a figura 1. A máquina de corrente contínua será utilizada como gerador com uma carga variável dada pela resistência RL.

2. Ajuste o valor do reostato para  $R_{\text{adicional}} = 0$ .

3. Acione o M.I. e monitore as medidas (V<sub>1</sub>, I<sub>1</sub>, W<sub>1</sub>, W<sub>2</sub>,  $\tau$ ,  $\omega$ ) e da carga (V<sub>2</sub>, I<sub>2</sub>) para três valores diferentes da carga variável (incluindo uma em vazio) e preencha tabela 1.

4. Refaça o teste ajustando o reostato para  $R_{\text{adicional}} = 0.5$  Rtotal;  $R_{\text{adicional}} =$  Rtotal e complete a tabela 1.

|                            |                | Carga mecânica |                  |              |       |       |        |   |
|----------------------------|----------------|----------------|------------------|--------------|-------|-------|--------|---|
| Resistência                | ajustável      |                | Motor de Indução |              |       |       |        |   |
| adicional                  | $\mathbf{V}_2$ | $A_2$          | V                | $\mathbf{A}$ | $W_1$ | $W_2$ | N(rpm) | τ |
|                            |                |                |                  |              |       |       |        |   |
| $R_{\text{adicional}} = 0$ |                |                |                  |              |       |       |        |   |
|                            |                |                |                  |              |       |       |        |   |
|                            |                |                |                  |              |       |       |        |   |
|                            |                |                |                  |              |       |       |        |   |
| $R_{adi} = 0.5 R_{Total}$  |                |                |                  |              |       |       |        |   |
|                            |                |                |                  |              |       |       |        |   |
| $R_{adi} = R_{Total}$      |                |                |                  |              |       |       |        |   |
|                            |                |                |                  |              |       |       |        |   |

Tabela 1: Levantamento da curva τ x ω.

## **Teste Nº 2: Efeito da Resistência do Rotor na Característica de Partida**

Neste teste será analisado o efeito qualitativo da R<sub>adicional</sub> durante a partida do M. I.. O fator de potência durante a partida do M. I. é muito baixo, o que resulta em uma queda de tensão acentuada nos terminais da máquina. A corrente absorvida pela máquina também alcança valores muito elevados (usualmente

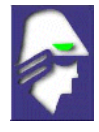

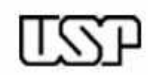

EESC-USP

entre 5-7 vezes a corrente nominal). Uma maneira de minimizar estes efeitos e fazer o arranque do M. I. com resistências adicionais no rotor.

#### PROCEDIMENTO:

- 1. Desligue a carga do esquema da Figura 1.
- 2. Acione o M. I. com para  $R_{\text{adicional}} = 0$ ;  $0.5R_{\text{total}}$ ;  $R_{\text{total}}$ , e monitore a corrente de partida do motor.
- 3. Complete a Tabela 2.

| $R_{\text{adicional}}(\%)$                    | I partida $(A)$ |
|-----------------------------------------------|-----------------|
| $R_{\text{adicional}} = R_{\text{total}}$     |                 |
| $R_{\text{adicional}} = 0.5 R_{\text{total}}$ |                 |
| $R_{\text{adicional}} = 0$                    |                 |

Tabela 2: Efeito da resistência na característica de partida do M. I.

### **Teste Nº 3: Controle de Velocidade Através de Variador de Freqüência**

A equação de Torque x Velocidade do M.I. é

$$
\tau = \frac{g}{\omega_s} \frac{V_{\text{TH}}^2 \left(\frac{r_2}{s}\right)}{\left(R_{\text{TH}} + \frac{r_2}{s}\right)^2 + \left(X_{\text{TH}} + x_2\right)^2}
$$
(3.1)

Onde:  $V_{TH}$ ,  $X_{TH}$ ,  $R_{TH}$ , são os valores correspondentes ao Thevenin equivalente do circuito do rotor, g é o entreferro, s é o escorregamento e x<sub>2</sub>, r<sub>2</sub> são os parâmetros do rotor do M.I. (McPherson & Laramore, pág 265).

Desta equação observa-se que o torque é proporcional ao quadrado da tensão aplicada. Assim, a velocidade do M.I. pode ser controlada (em forma limitada) variando a tensão terminal. Inserindo resistências adicionais ao rotor do M.I. também é possível controlar a velocidade. Entretanto a inserção destas resistências diminui fortemente a eficiência da máquina sendo utilizado apenas em períodos curtos de tempo.

Uma outra alternativa para controlar a velocidade do M.I. é através de um **Variador de Freqüência ou simplesmente inversor** que permite o controle da velocidade desde 5 a duas vezes a velocidade nominal. Uma característica importante do uso do inversor é a necessidade de manter constante a relação  $V_T/f$ .

Na experiência vai-se verificar experimentalmente a influência da freqüência na corrente de partida.

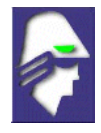

Universidade de São Paulo Escola de Engenharia de São Carlos Departamento de Engenharia Elétrica

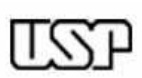

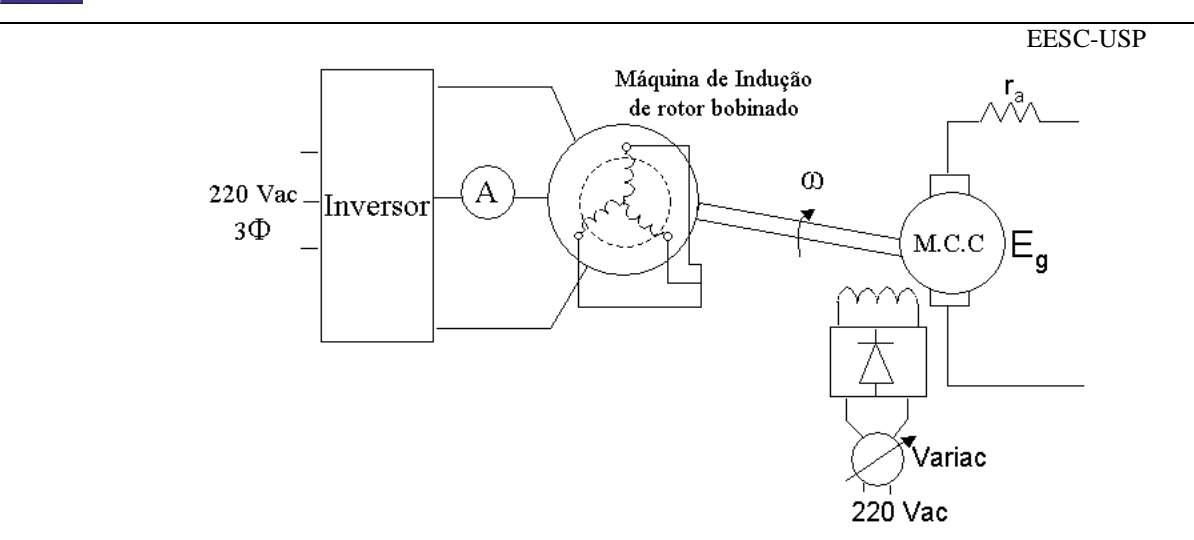

Figura 2: Controle de Velocidade Através do Inversor.

#### PROCEDIMENTO:

1. Monte o esquema conforme a figura 2 e verifique o funcionamento.

# **Teste Nº 4: Acionamento de Motores Monofásicos**

O funcionamento dos motores AC baseia-se no campo girante. Nos motores trifásicos é possível formar um campo girante. Entretanto, os motores monofásicos não conseguem produzir um campo girante por si só. Para contornar esta dificuldade existem vários esquemas alternativos, entre os mais conhecidos tem-se: motor de fase dividida, motores com capacitor, motor de indução de pólos sombreados (figura 3). Na experiência verifica-se experimentalmente o funcionamento destes motores.

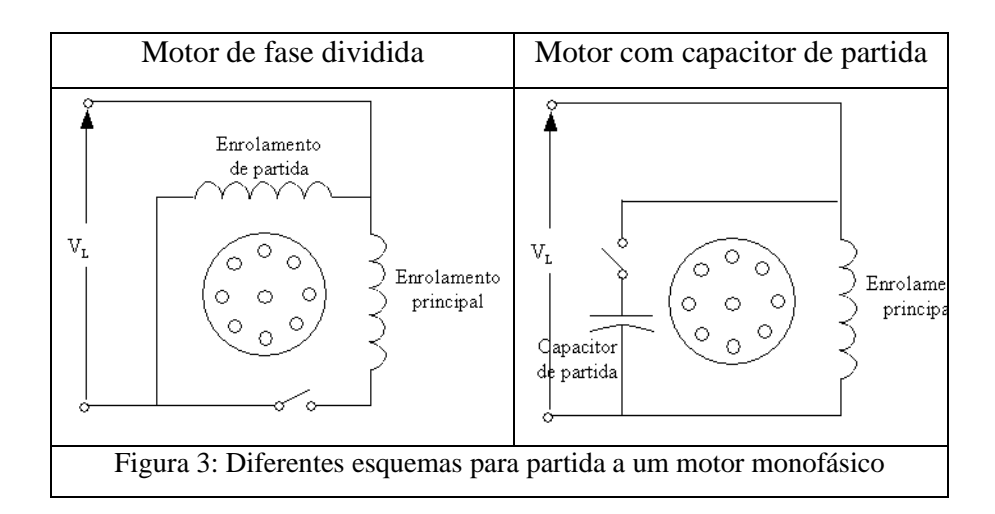

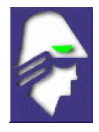

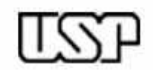

# **QUESTÕES:**

EESC-USP

# **Parte 1: Levantamento da Curva Torque-Velocidade (**τ **x** ω**)**

- 1. Calcule o torque do M.I. com as medidas dos wattímetros e trace a parte linear da curva (τ x ω) do M. I.
- 2. Calcule o torque do M.I. via dinamômetro e refaça os gráficos anteriores.
- 3. O que acontece com a inclinação das retas dos desenhos dos itens anteriores ao aumentar a resistência adicional? Justifique sua resposta.
- 4. Avalie o fator de potência do M.I. após a inclusão da resistência adicional
- 5. Calcule o rendimento de cada componente (M.I., M.C.C.). O que acontece com o rendimento após a inclusão da resistência adicional?

# **Parte 2: Efeito da Resistência do Rotor na Característica de Partida**

6. Explique como deveria ser acionado um motor de indução de rotor bobinado para dar partida com uma carga pesada.

## **Parte 3: Controle de Velocidade Através do inversor**

7. Explique porque ao utilizar o inversor deve-se manter constante a relação V/f.

## **Parte 4: Acionamento de Motores Monofásicos**

8. Dos três tipos de motores monofásicos estudados, qual deveria ter a melhor eficiência?

## **Bibliografia**

An Introduction to Electrical Machines and Transformers, McPherson & Laramore 1990.